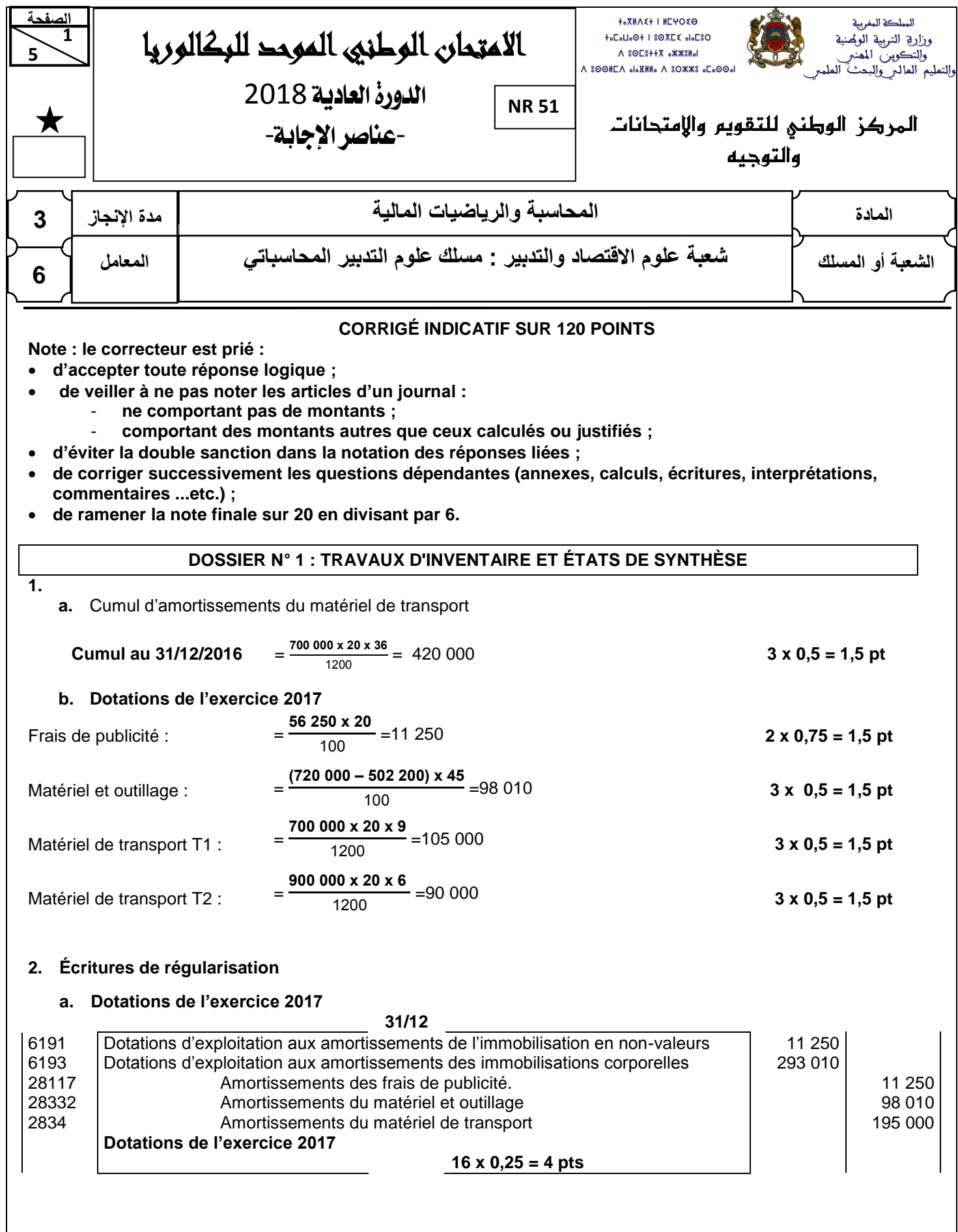

 **5**

# االمتحان الوطني الموحد للبكالوريا - الدورة العادية 2018 – عناصر اإلجابة

- مادة: المحاسبة والرياضيات المالية – شعبة علوم االقتصاد والتدبير مسلك علوم التدبير المحاسباتي

# **b. Régularisation de la cession du matériel de transport T1**

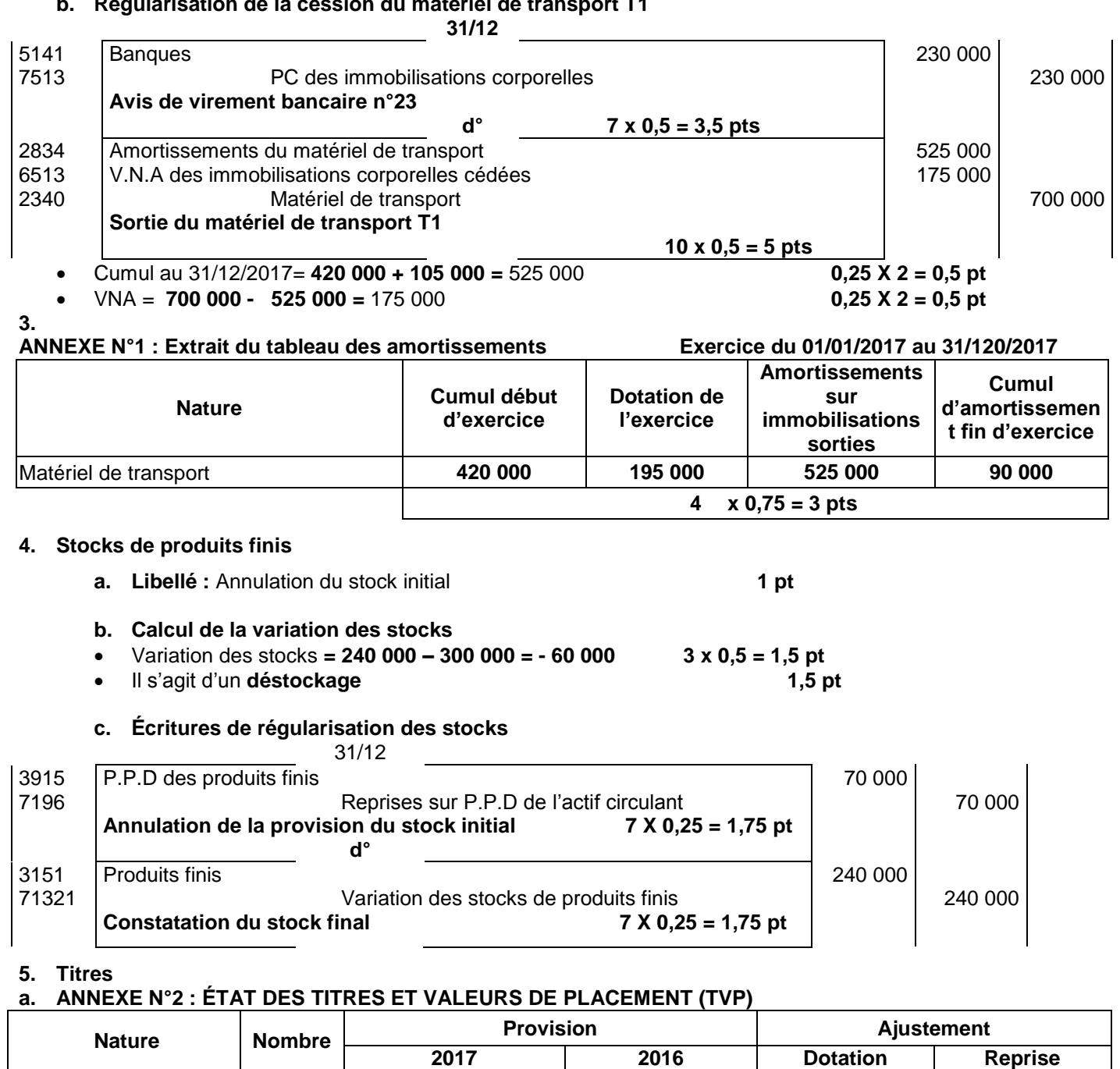

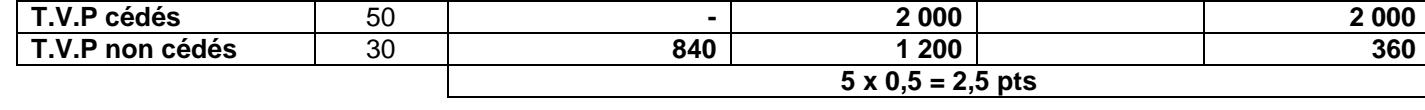

## **b. Écritures relatives aux titres**

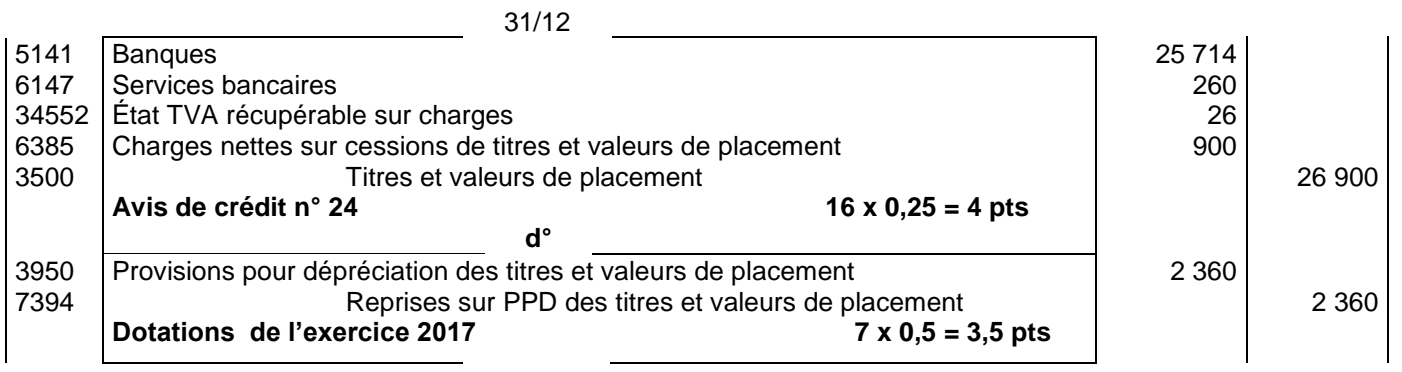

**Résultat sur cession = 50 x (520 – 538) = - 900 2 pts**

**5 x 0,5 = 2,5 pts**

 **5**

# االمتحان الوطني الموحد للبكالوريا - الدورة العادية 2018 – عناصر اإلجابة - مادة: المحاسبة والرياضيات المالية – شعبة علوم االقتصاد والتدبير مسلك علوم التدبير المحاسباتي

#### **6. Créances clients**

#### **a. ANNEXE N° 3 : ÉTAT DES CRÉANCES CLIENTS**

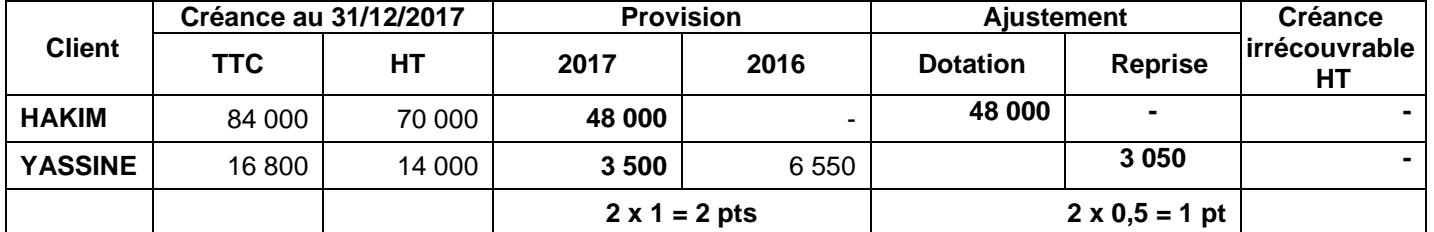

#### **b. Écritures de régularisation**

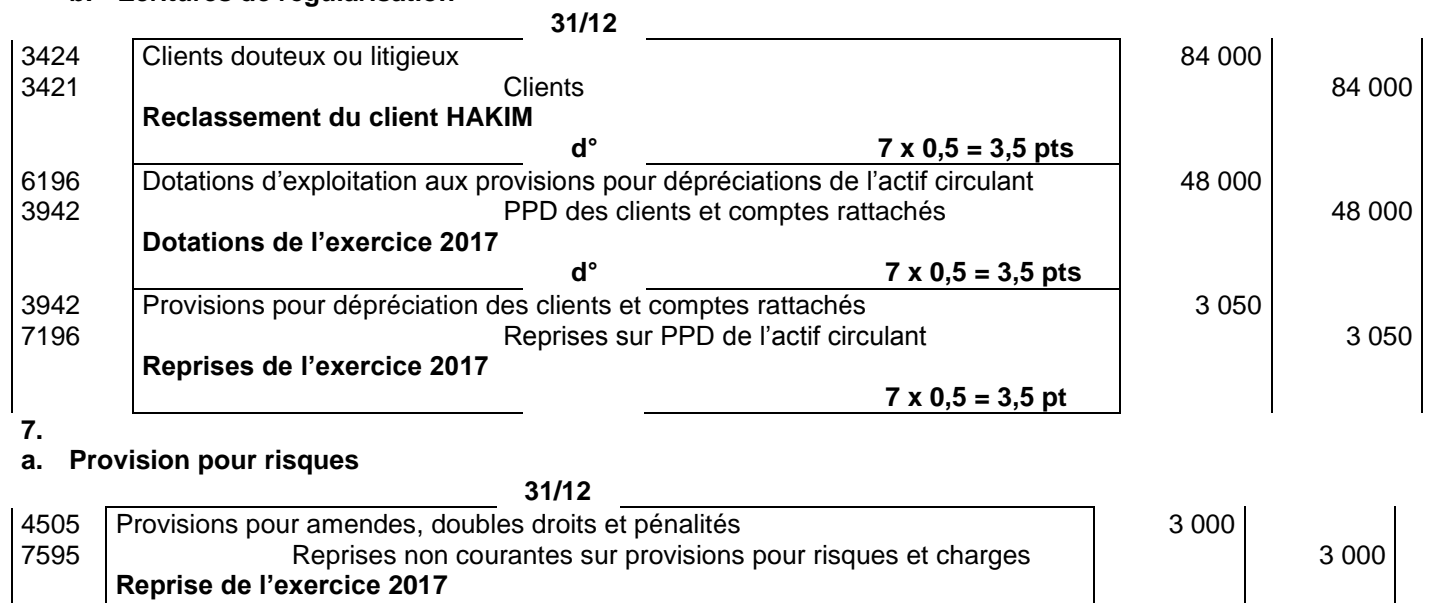

 **7 x 0,25 = 1,75 pt**

 $\mathsf{l}$ 

# **b. Régularisation des charges et produits**

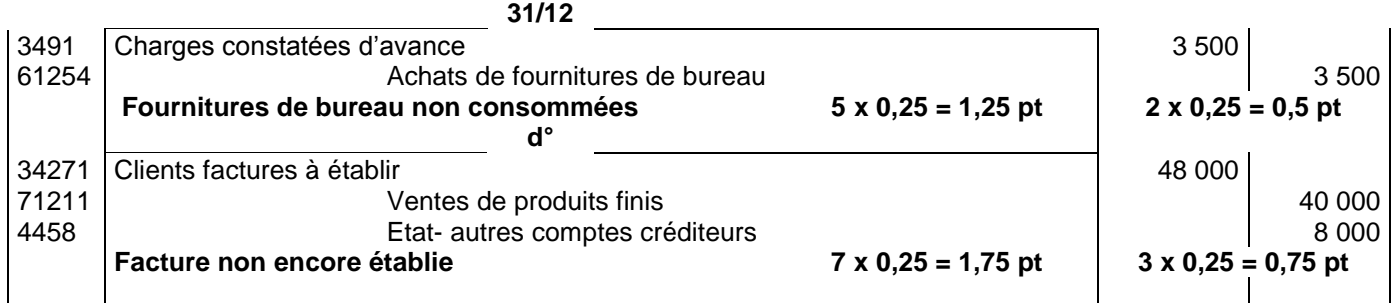

 **5**

االمتحان الوطني الموحد للبكالوريا - الدورة العادية 2018 – عناصر اإلجابة

– ماحة: المحاسبة والرياضيات المالية – هعبة علوم الاقتصاد والتدبير مسلك علوم التدبير المحاسباتي

#### **DOSSIER N° 2 : ANALYSE COMPTABLE ET ÉTATS DE SYNTHÈSE**

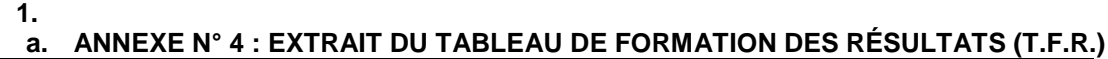

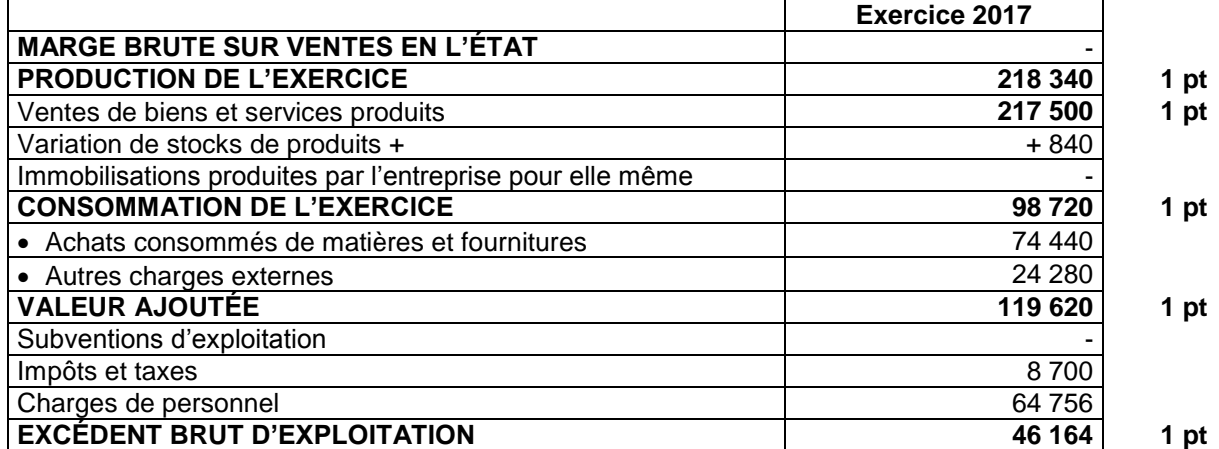

#### **b. Valeur ajoutée**

En 2017 l'entreprise a créé une richesse de 119 620 DH. **1 pt**

#### **2. ANNEXE N° 5 : TABLEAU D'EXPLOITATION DIFFÉRENTIEL**

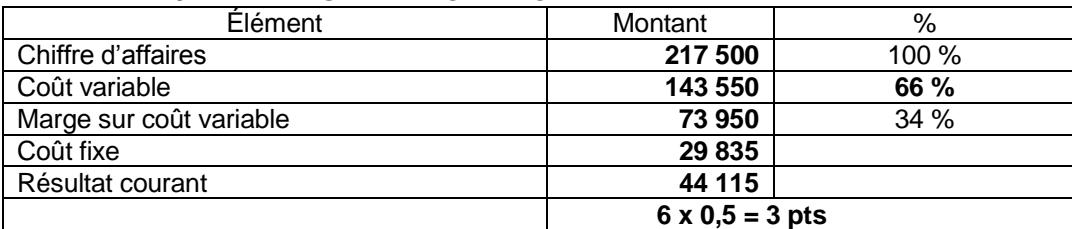

**3.**

#### **a. Seuil de rentabilité**

SR = **29 835 / 0,34** = 87 750 DH **2 x 1 = 2 pts**

**b. Date de réalisation du seuil de rentabilité**  PM = **(87 750 x 12) / 217 500** = 4,84 **3 x 0,5 = 1,5 pt** PM = 4 mois et 26 jours **0,5 pt** Soit le 26/05/2017 **0,5 pt**

#### **c. Interprétation des résultats**

- 87 750 DH est le chiffre d'affaires à partir duquel l'entreprise commence à réaliser des bénéfices. **0,75 pt**
- À partir du 26/05/2017, l'entreprise a commencé à réaliser des bénéfices. **0,75 pt**

#### **4.** ANNEXE N° 6: EXTRAIT DU TABLEAU DES REDRESSEMENTS ET RECLASSEMENTS DE L'EXERCICE 2017

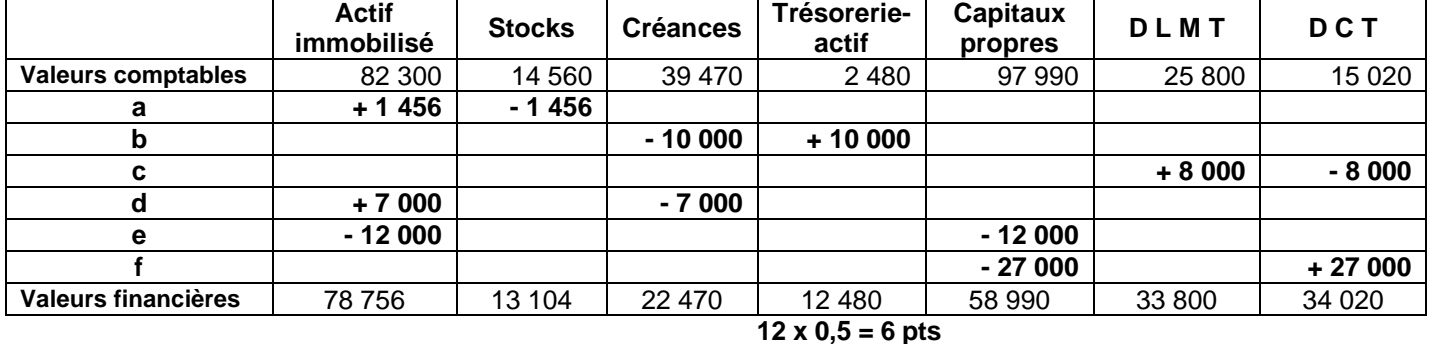

**5.**

**a.** Fonds de roulement liquidité = **58 990 + 33 800 – 78 756** = 14 034 DH **3 x 0,5 = 1,5 pt** L'entreprise finance la totalité de ses immobilisations par ses ressources stables. **0,25 pt**

**b.** Ratio d'autonomie financière = **58 990 / 67 820** = 0,86. **2 x 0,5 = 1 pt** L'entreprise se finance essentiellement par les dettes**. 0,25 pt**

- 
- 
- 

االمتحان الوطني الموحد للبكالوريا - الدورة العادية 2018 – عناصر اإلجابة

- مادة: المحاسبة والرياضيات المالية – شعبة علوم االقتصاد والتدبير مسلك علوم التدبير المحاسباتي

#### **DOSSIER N° 3 : COMPTABILITÉ ANALYTIQUE D'EXPLOITATION**

#### **1.**

 **5**

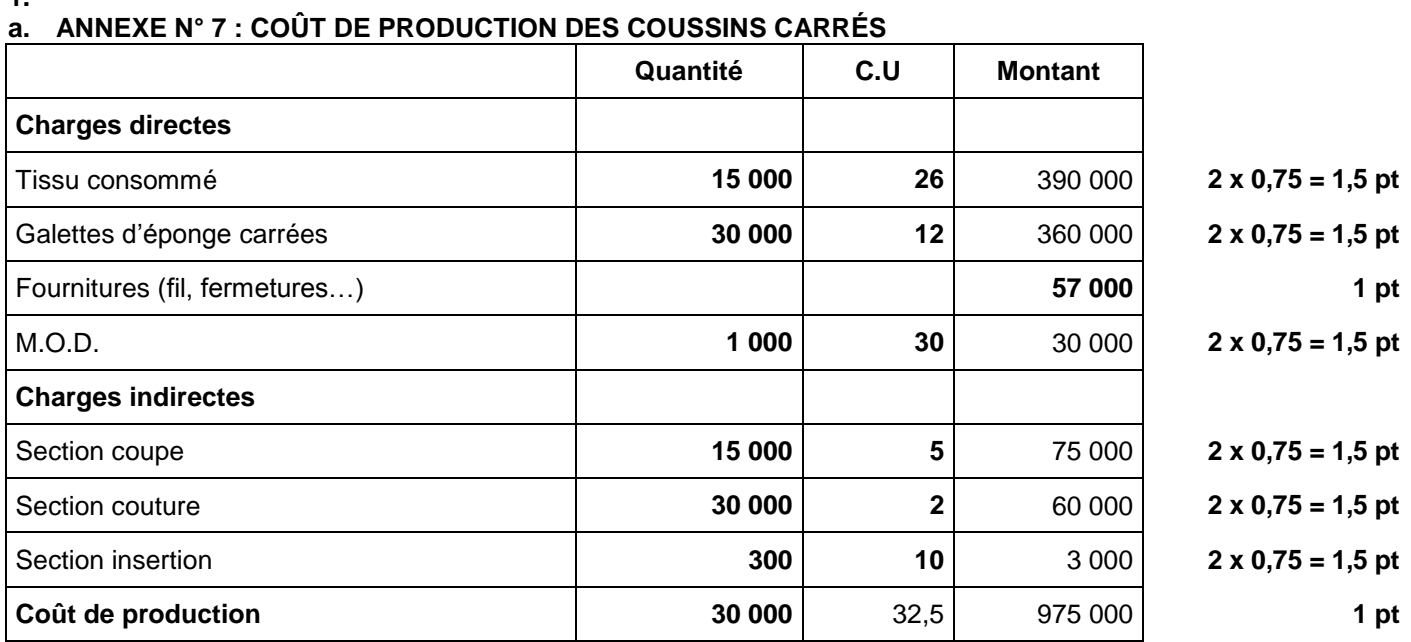

### **b. ANNEXE N° 8 : RÉSULTAT ANALYTIQUE SUR LES COUSSINS CARRÉS**

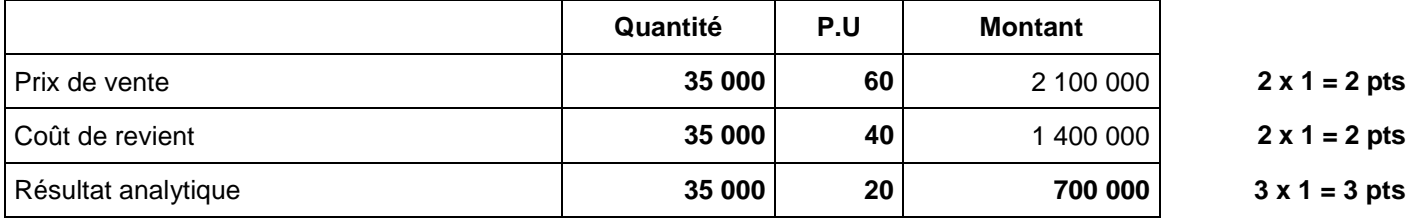

#### **2.**

#### **a. Montant de l'annuité**

 $a = 60000 \times \left(\frac{0.12}{1.11}\right)$  $\frac{1}{(1-(1,12)^{-5})}$  = 60 000 X 0,27741= 16 644,60 **2 x 1 = 2 pts** 

#### **b. Montant du dernier amortissement**  $A_5 = 16644.60 / 1.12 = 14861.25$  2 x 1 = 2 pts

#### **c. ANNEXE N° 9 : EXTRAIT DU TABLEAU D'AMORTISSEMENT DE L'EMPRUNT INDIVIS**

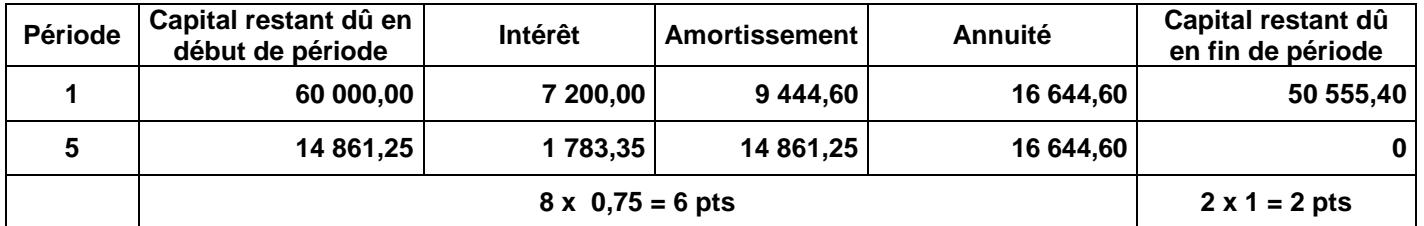

# **PRÉSENTATION DE LA COPIE 3 POINTS**

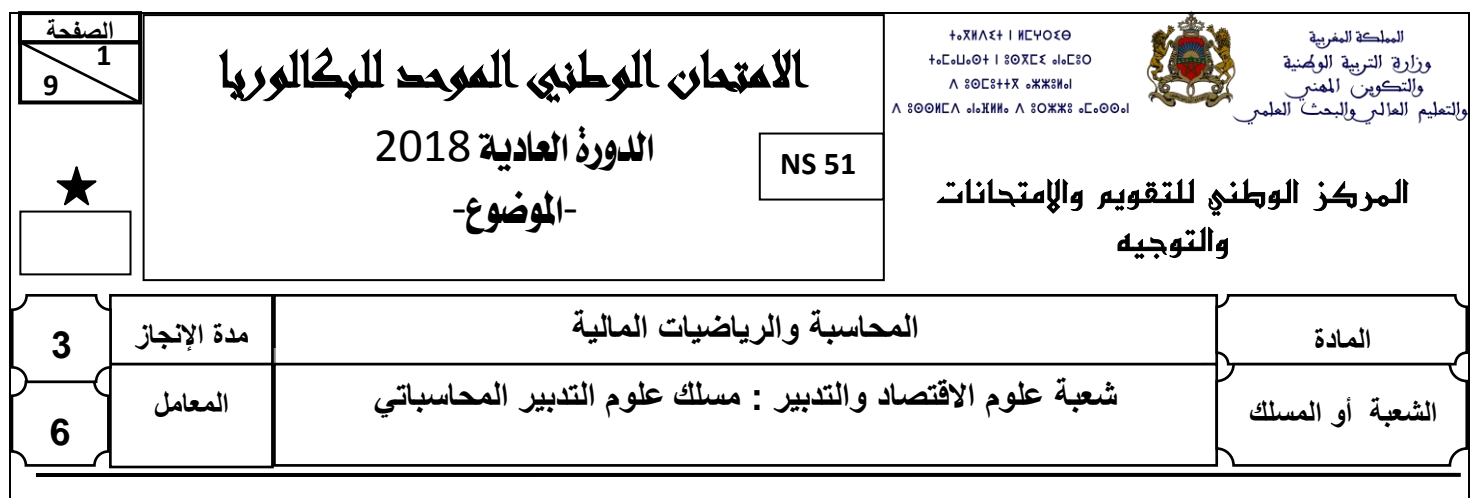

#### **NOTE**

- Seule l'utilisation de la calculatrice non programmable est autorisée.
- L'écriture comptable doit comporter les numéros des comptes, les intitulés, les montants et un libellé. Ces éléments sont pris en compte dans la note.
- Les trois dossiers du sujet sont indépendants.
- Les pages 5 et 6 sont à rendre obligatoirement avec la copie.
- 0,5 point de la note sur vingt est consacré à la présentation soignée de la copie : éviter les ratures et surcharges, aérer le texte, numéroter les réponses, encadrer les résultats et utiliser la règle pour tracer le journal et les tableaux.

## **DOSSIER N° 1 : TRAVAUX DE FIN D'EXERCICE ET ÉTATS DE SYNTHÈSE**

L'entreprise **« PRO-CERAM »,** spécialisée dans la production de carrelage, met à votre disposition les documents ci-dessous pour effectuer certains travaux d'inventaire relatifs à **l'exercice 2017 :**

#### **DOCUMENT N° 1 : AMORTISSEMENTS**

#### **1. État des immobilisations amortissables**

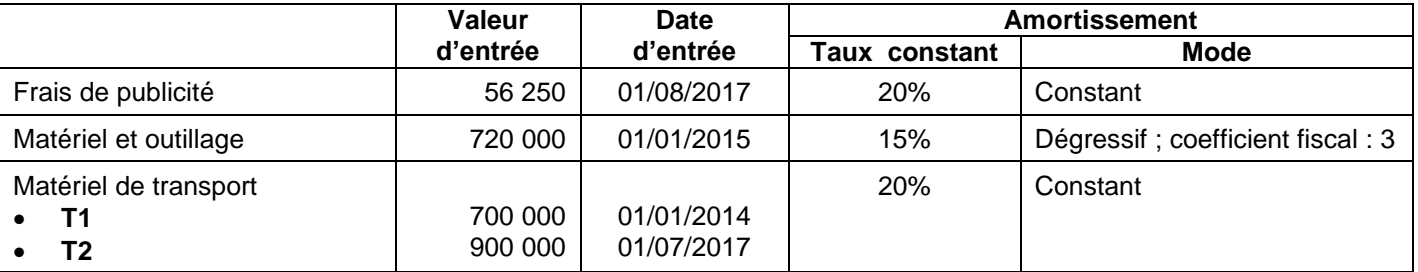

#### **2. Informations complémentaires**

#### **a. Matériel et outillage**

Le cumul d'amortissements du matériel et outillage au 31/12/2016 est de 502 200 DH.

#### **b. Matériel de transport T1**

- Le 29/09/2017, le matériel **T1** a été cédé contre chèque bancaire n° 164530 au prix de 230 000 DH.
- La cession n'a pas été enregistrée.

#### **DOCUMENT N° 2 : PROVISIONS ET AUTRES RÉGULARISATIONS**

#### **1. Stocks**

Extrait du journal de l'exercice 2017

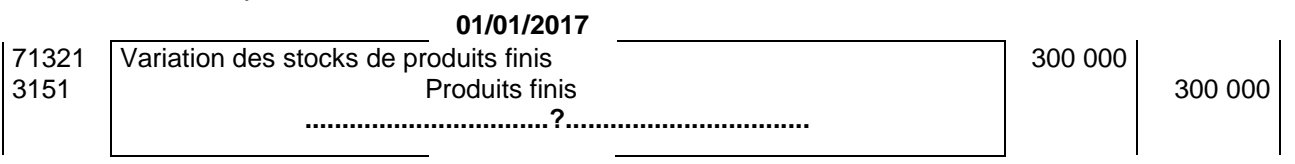

La provision sur le stock de produits finis au 31/12/2016 était de 70 000 DH.

Le stock de produits finis au 31/12/2017 est de 240 000 DH.

# االمتحان الوطني الموحد للبكالوريا - الدورة العادية 2018 – الموضوع - مادة: المحاسبة والرياضيات المالية – شعبة علوم االقتصاد والتدبير مسلك علوم التدبير المحاسباتي

#### **2. Titres et valeurs de placement**

#### **a. Situation au 01/01/2017**

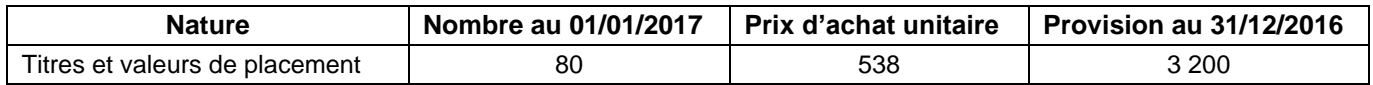

#### **b. Cours boursier au 31/12/2017 :** 510 DH

#### **c. Cession 2017**

L'avis de crédit n° 24 relatif à la cession des titres, reçu le 29/12/2017, se présente ainsi :

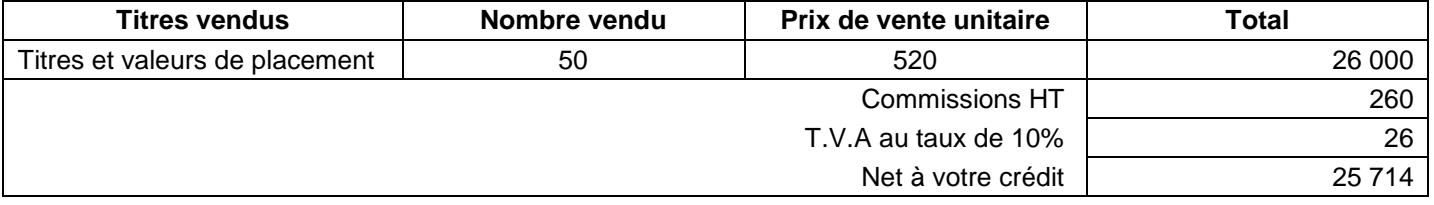

Le comptable de l'entreprise n'a passé aucune écriture concernant cette cession.

#### **3. Créances clients**

**a. État des créances clients : Annexe n° 3, page n° 5**

#### **b. Données de l'inventaire au 31/12/2017**

- L'entreprise pense récupérer 26 400 DH de la créance sur le client HAKIM.
- L'entreprise estime perdre 25 % de la créance sur le client YASSINE.
- **c. Donnée fiscale :** Le taux de la TVA est de 20%.

#### **4. Provision pour risques**

Le 26/08/2017, l'entreprise a versé à l'administration fiscale 4 800 DH à titre de pénalités. Une provision momentanée de 3 000 DH à caractère non courant, avait été constituée au 31/12/2016.

#### **5. Régularisation des charges et produits (TVA au taux de 20%)**

- Une partie des achats non stockés des fournitures de bureau, comptabilisés le 22/12/2017, n'a pas été consommée à la date d'inventaire. Montant HT : 3 500 DH.
- L'entreprise a livré un lot de produits finis à un client, mais la facture correspondante n'a pas encore été établie à la clôture de l'exercice 2017. Montant HT : 40 000 DH.

#### **TRAVAIL À FAIRE**

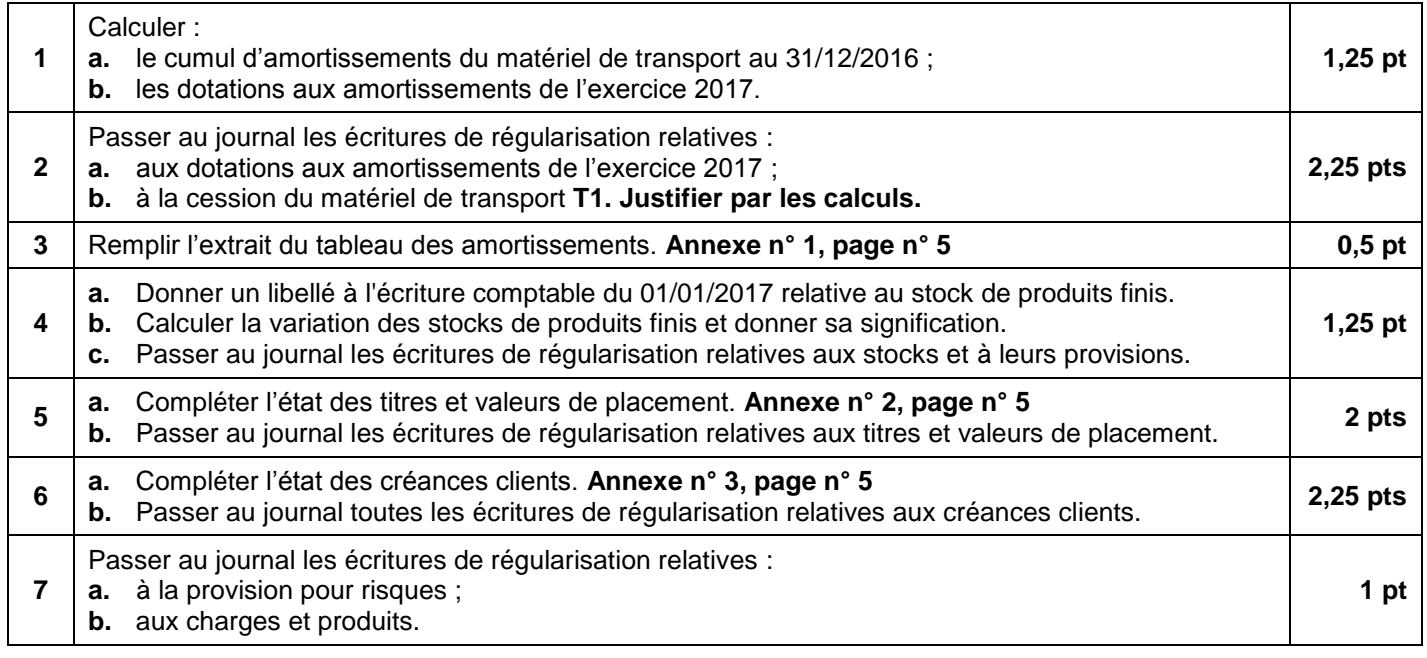

- مادة: المحاسبة والرياضيات المالية – شعبة علوم االقتصاد والتدبير مسلك علوم التدبير المحاسباتي

### **DOSSIER N° 2 : ANALYSE COMPTABLE ET ÉTATS DE SYNTHÈSE**

L'entreprise **« JOIE DE COULEURS »** a pour objet la fabrication de bouquets de fleurs en synthétique. Pour la réalisation de certains travaux d'analyse comptable relatifs à l'exercice 2017, l'entreprise met à votre disposition les documents ci-après :

#### **DOCUMENT N° 1 : DONNÉES DE L'EXPLOITATION**

#### **1. Extrait du compte de produits et charges de l'exercice 2017**

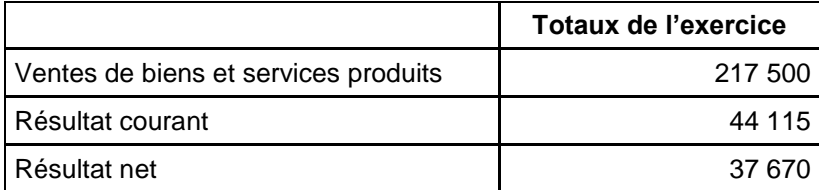

#### **2. Autres informations**

- Le taux de la marge sur coût variable est de 34%.
- Les ventes sont supposées réparties régulièrement sur les 12 mois de l'année.

#### **DOCUMENT N° 2 : DONNÉES FINANCIÈRES**

#### **1. Tableau des redressements et reclassements : Annexe n° 6, page n° 6**

#### **2. Informations complémentaires au 31/12/2017**

#### **a. Service magasinage**

Le stock outil représente 10% de la valeur comptable des stocks.

#### **b. Service financier et comptable**

- L'entreprise peut encore escompter 12 000 DH de son portefeuille **d'effets à recevoir**.
- Le compte 3425 « **Clients - effets** à **recevoir** » présente un solde débiteur de 10 000 DH.

#### **c. Service Achats**

Une dette fournisseur de 8 000 DH fera l'objet d'une prorogation d'échéance de 15 mois.

#### **d. Lettre de l'avocat de l'entreprise**

… suite au compromis avec le client SALIM, il faut prévoir un délai de 2 ans pour récupérer votre créance de 7 000 DH.

#### **e. Bourse des valeurs de Casablanca**

La cotation boursière des titres de participation est de 18 000 DH.

Ces titres sont inscrits au bilan pour une valeur nette comptable de 30 000 DH.

#### **f. Projet de répartition du résultat**

L'entreprise prévoit de distribuer 27 000 DH à titre de dividendes, dans les 3 mois qui suivent.

#### **TR AV AIL À F AIRE**

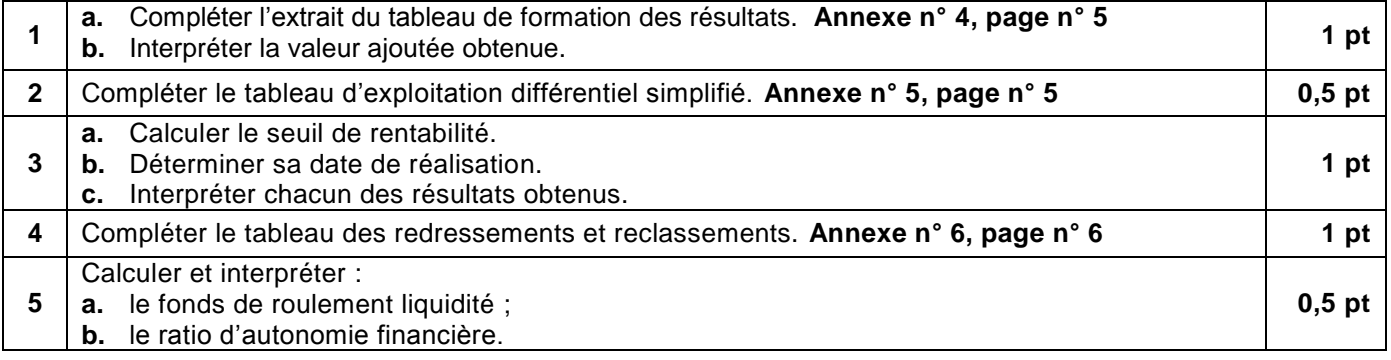

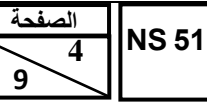

- مادة: المحاسبة والرياضيات المالية – شعبة علوم االقتصاد والتدبير مسلك علوم التدبير المحاسباتي

#### **DOSSIER N° 3 : COMPTABILITÉ ANALYTIQUE D'EXPLOITATION ET EMPRUNTS INDIVIS**

#### **DOCUMENT N° 1 : COMPTABILITÉ ANALYTIQUE D'EXPLOITATION**

L'entreprise «**CONFORTOR**», fabrique et commercialise deux types de coussins de chaise :

- les coussins carrés ;
- les coussins ronds.

Les deux types de coussins sont fabriqués à partir de tissu, de galettes d'éponge et de fournitures diverses (fermetures, fil …).

#### **I. PROCESSUS DE FABRICATION DES COUSSINS**

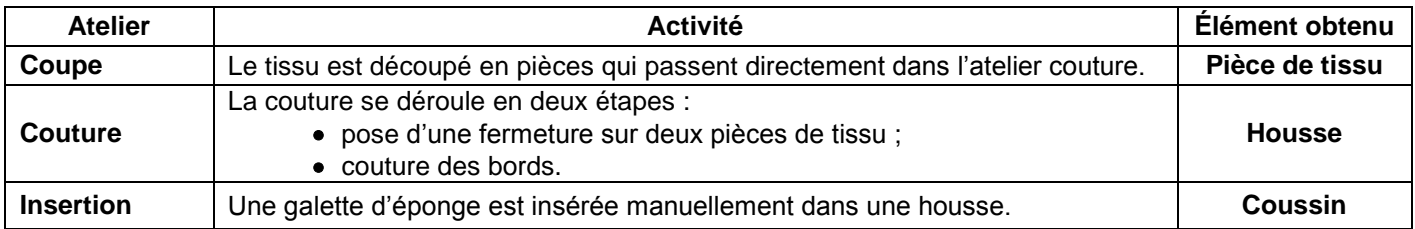

#### **II. INFORMATIONS RELATIVES AU MOIS DE DÉCEMBRE 2017**

#### **1. Extrait du tableau de répartition des charges indirectes**

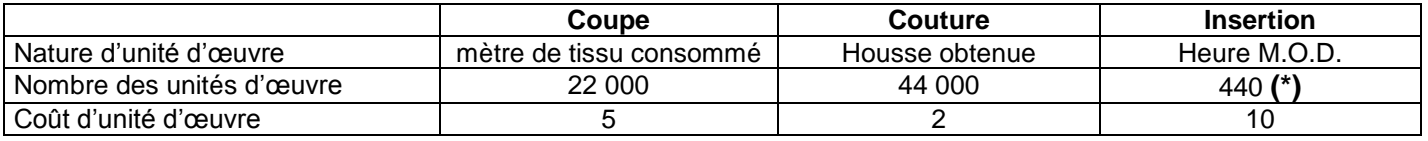

**(\*)** dont 300 heures pour la fabrication des coussins carrés

#### **2. Données relatives à la fabrication des coussins carrés**

#### **a. Consommation de matières et fournitures**

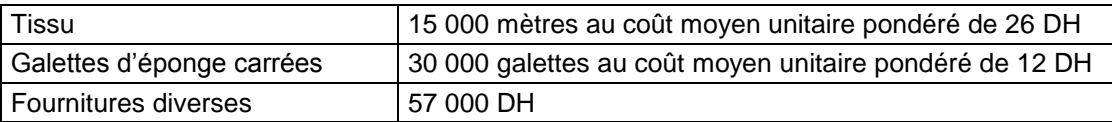

#### **b. Main d'œuvre directe (M.O.D.)**

- $\cdot$  1 000 heures
- Taux horaire : 30 DH
- **c. Quantité produite :** 30 000 coussins carrés

#### **3. Coût de revient unitaire des coussins carrés** : 40 DH

**4. Ventes de coussins carrés :** l'entreprise a vendu 35 000 unités pour un montant global de 2 100 000 DH.

#### **DOCUMENT N° 2 : EMPRUNTS INDIVIS**

#### **1. Financement de l'automatisation de l'atelier insertion**

Afin d'améliorer sa productivité, l'entreprise prévoit d'acquérir une machine destinée à assurer l'insertion automatique des galettes d'éponge dans les housses.

Pour financer ce projet, l'entreprise envisage de contracter un emprunt bancaire de 60 000 DH.

#### **2. Extrait de la simulation du contrat de l'emprunt**

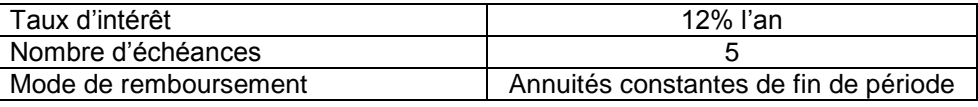

#### **TRAVAIL À FAIRE**

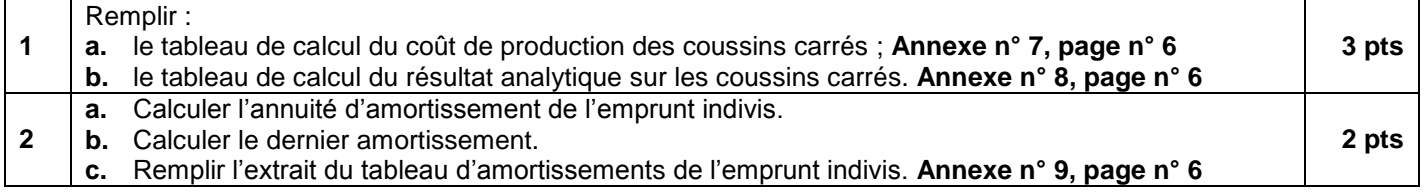

- مادة: المحاسبة والرياضيات المالية – شعبة علوم االقتصاد والتدبير مسلك علوم التدبير المحاسباتي

#### **ANNEXES À REMPLIR ET À RENDRE OBLIGATOIREMENT AVEC LA COPIE**

#### **ANNEXE N° 1 : EXTRAIT DU TABLEAU DES AMORTISSEMENTS Exercice du 01/01/2017 au 31/12/2017**

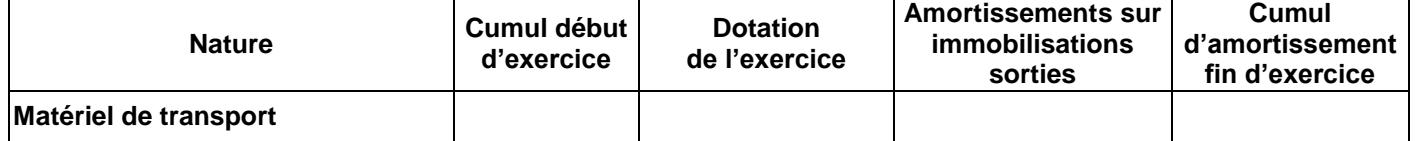

#### **ANNEXE N° 2 : ÉTAT DES TITRES ET VALEURS DE PLACEMENT**

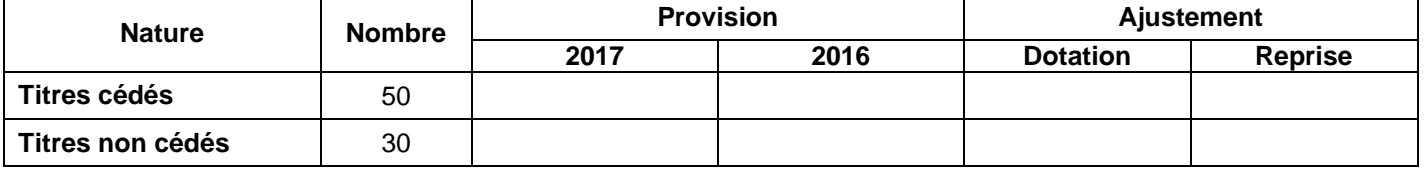

#### **ANNEXE N° 3 : ÉTAT DES CRÉANCES CLIENTS (TVA au taux de 20%)**

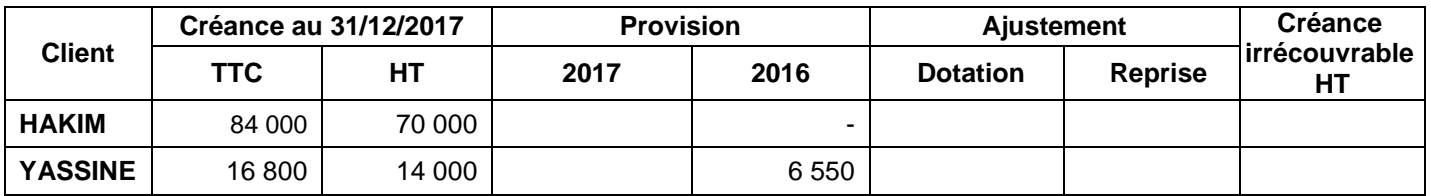

#### **ANNEXE N° 4 : EXTRAIT DU TABLEAU DE FORMATION DES RÉSULTATS (T.F.R.)**

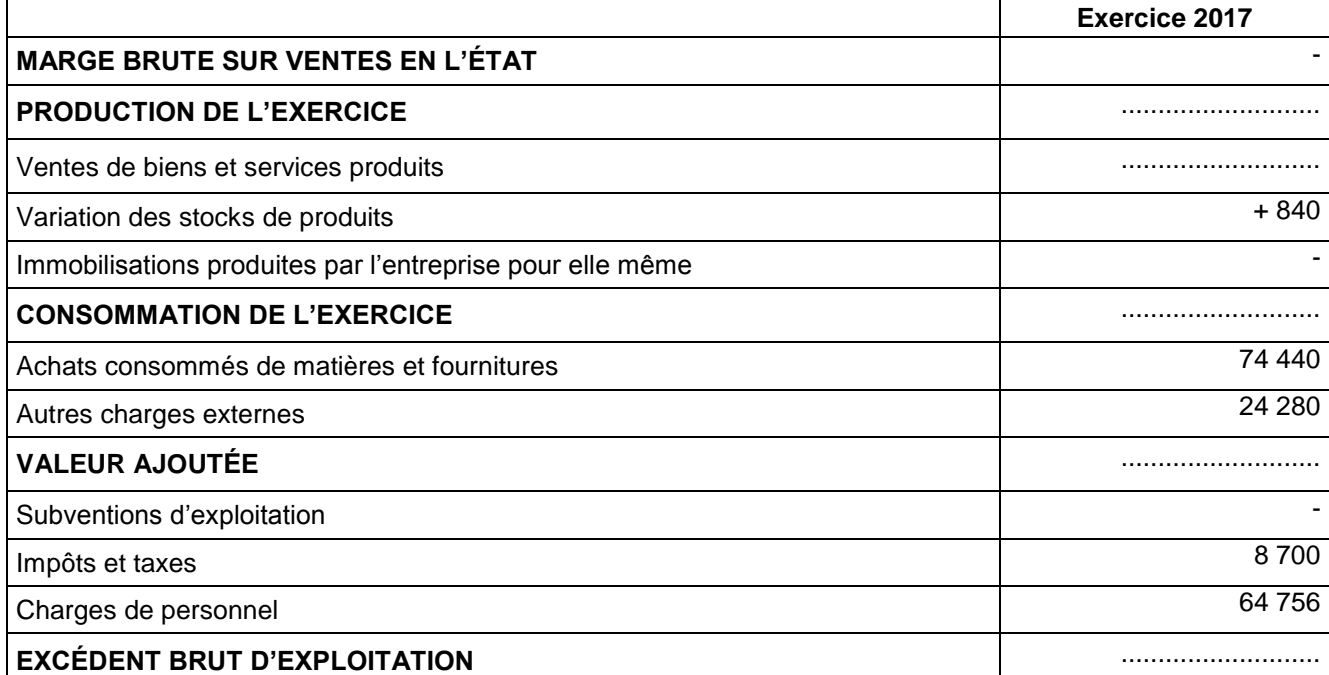

#### **ANNEXE N° 5 : TABLEAU D'EXPLOITATION DIFFÉRENTIEL SIMPLIFIÉ DE L'EXERCICE 2017**

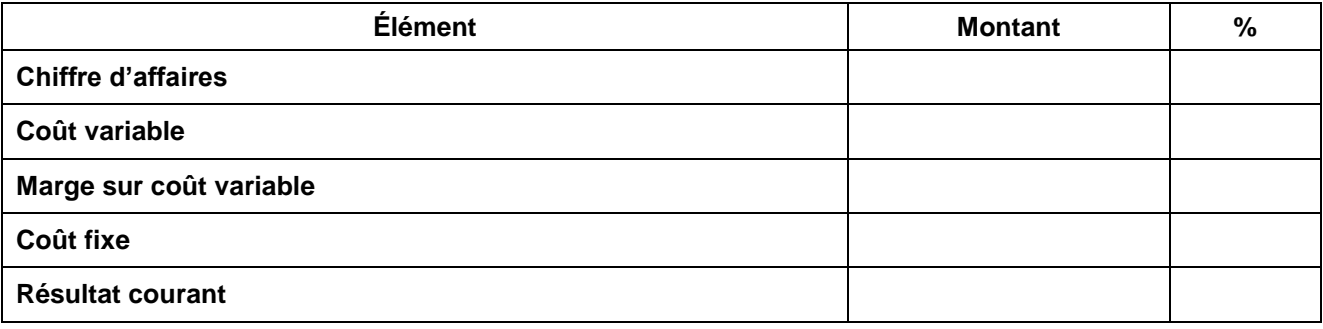

– مادة: المحاسبة والرياضيات المالية — هعبة علوم الاقتصاد والتدبير مسلك علوم التدبير المحاسباتي،

#### **ANNEXES À REMPLIR ET À RENDRE OBLIGATOIREMENT AVEC LA COPIE**

#### **ANNEXE N° 6: TABLEAU DES REDRESSEMENTS ET RECLASSEMENTS**

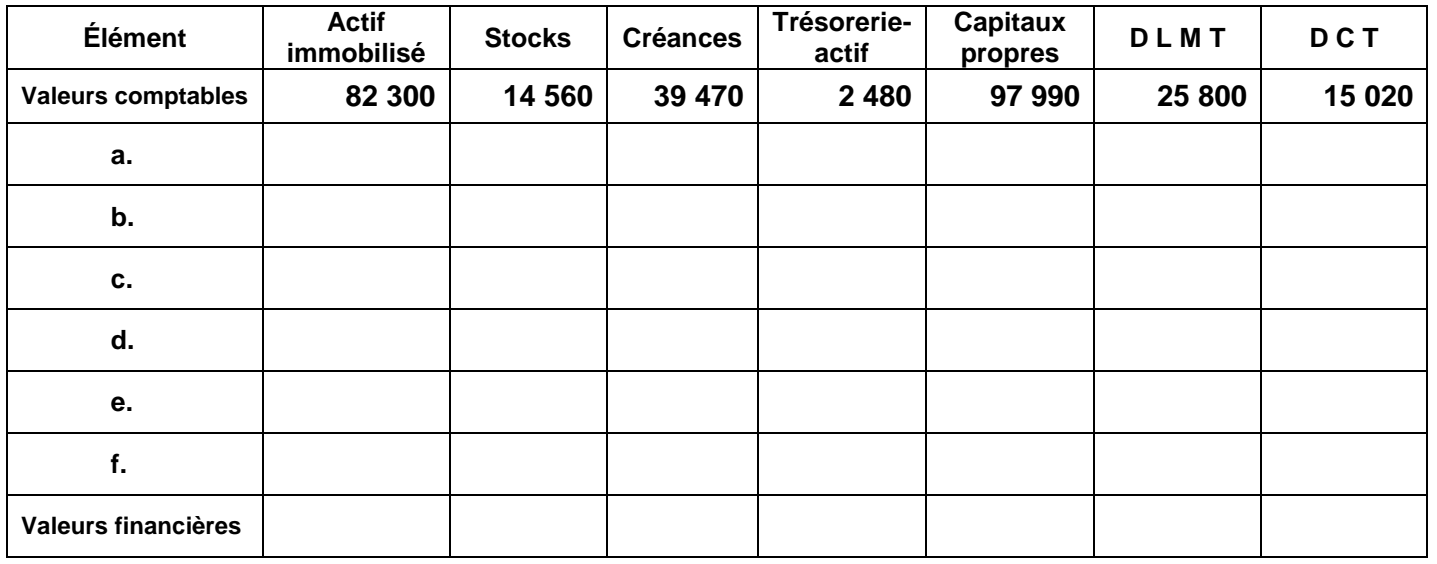

#### **ANNEXE N° 7 : COÛT DE PRODUCTION DES COUSSINS CARRÉS**

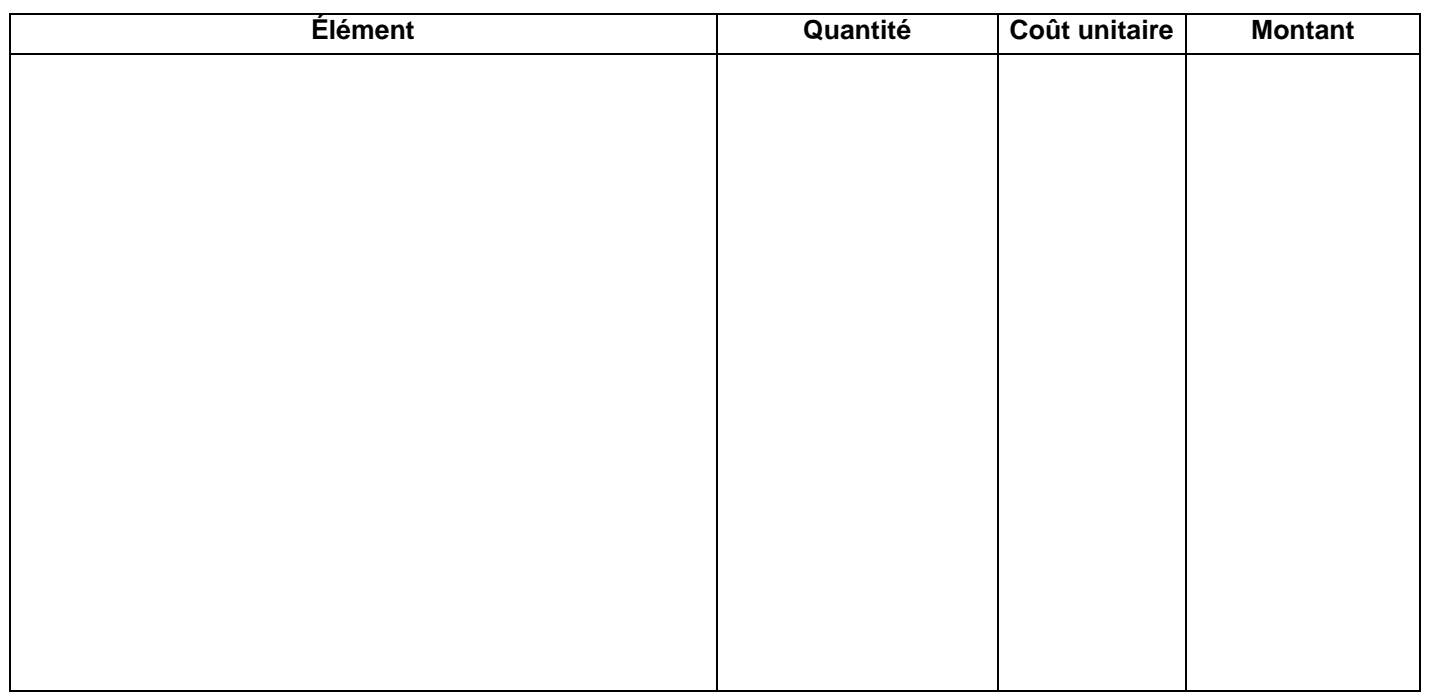

#### **ANNEXE N° 8 : RÉSULTAT ANALYTIQUE SUR LES COUSSINS CARRÉS**

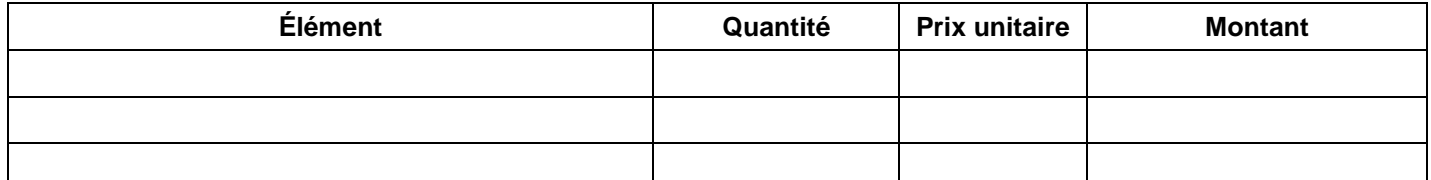

### **ANNEXE N° 9 : EXTRAIT DU TABLEAU D'AMORTISSEMENTS DE L'EMPRUNT INDIVIS**

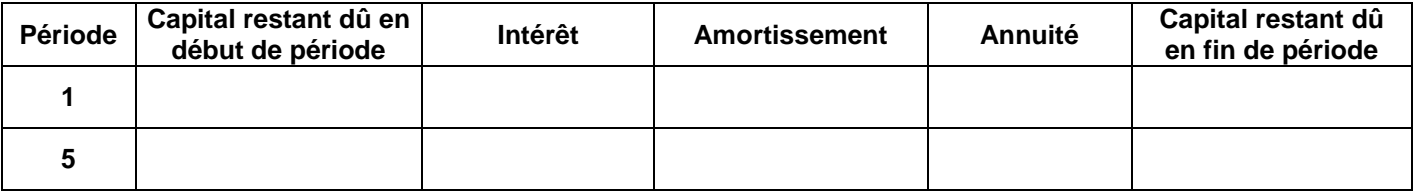

- مادة: المحاسبة والرياضيات المالية – شعبة علوم االقتصاد والتدبير مسلك علوم التدبير المحاسباتي

# **EXTRAIT DE LA LISTE DES COMPTES DU PLAN COMPTABLE GÉNÉRAL MAROCAIN**

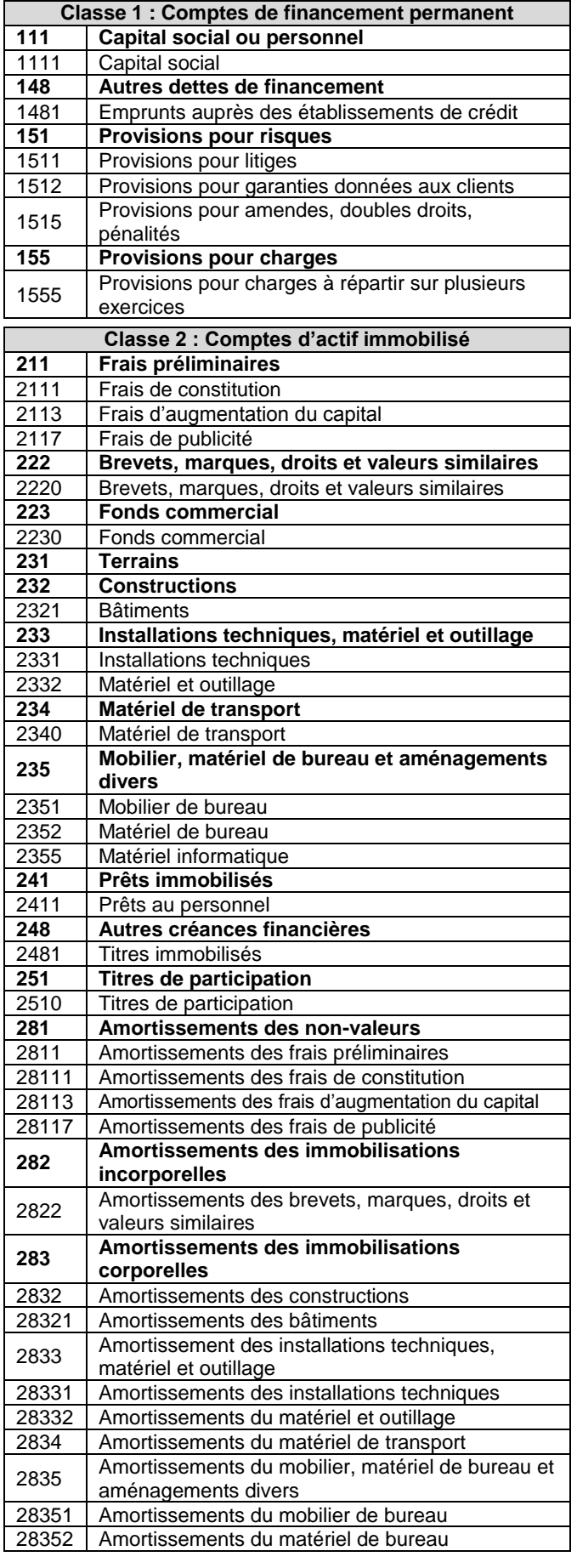

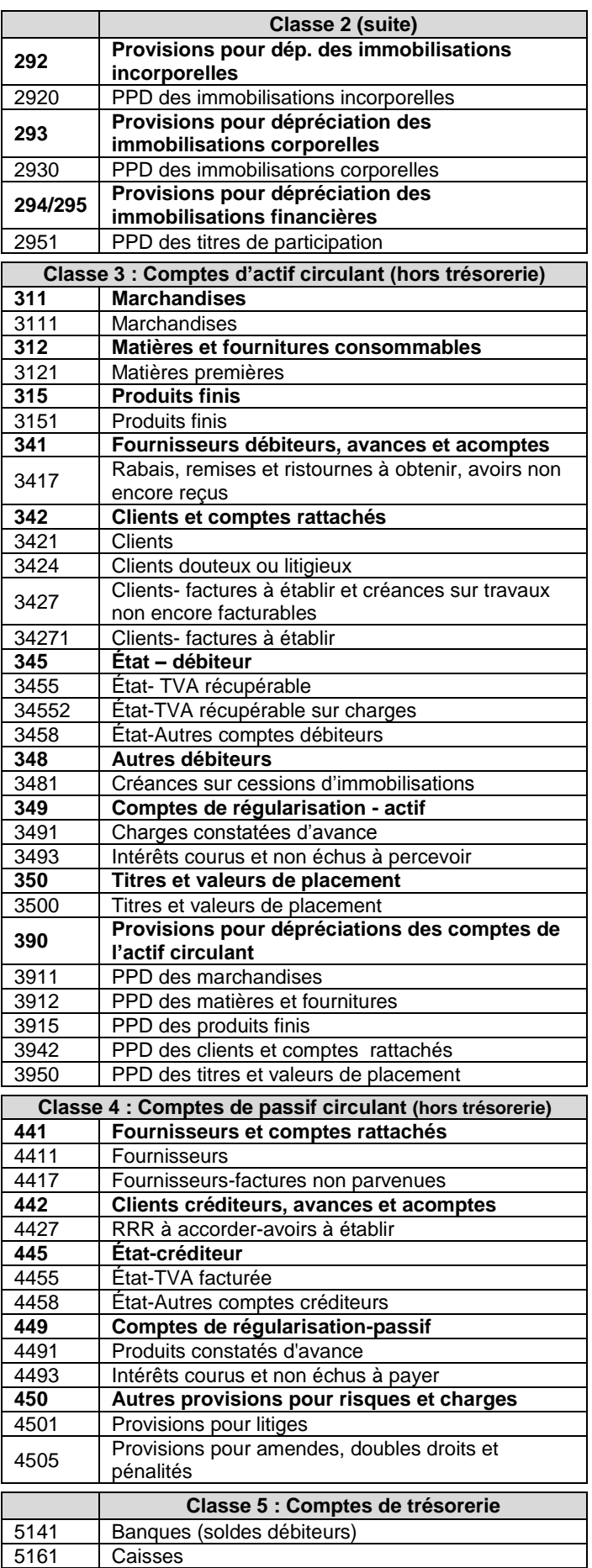

- مادة: المحاسبة والرياضيات المالية – شعبة علوم االقتصاد والتدبير مسلك علوم التدبير المحاسباتي

# **EXTRAIT DE LA LISTE DES COMPTES DU PLAN COMPTABLE GÉNÉRAL MAROCAIN**

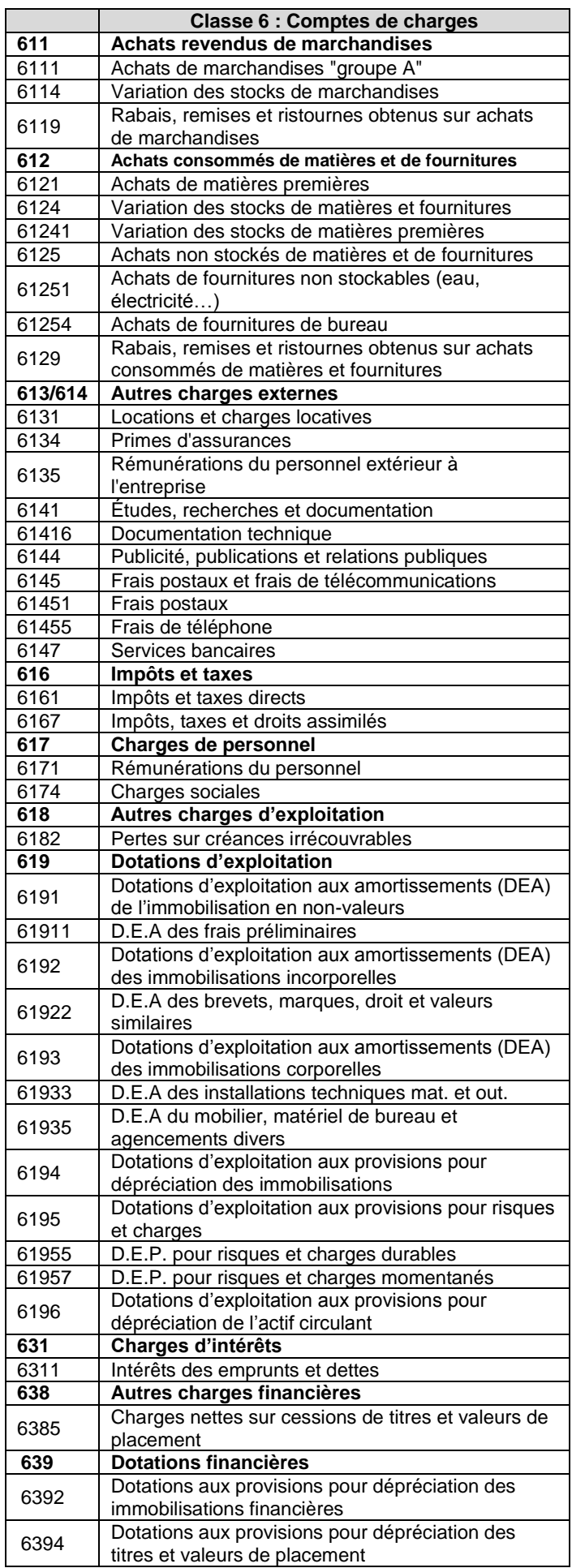

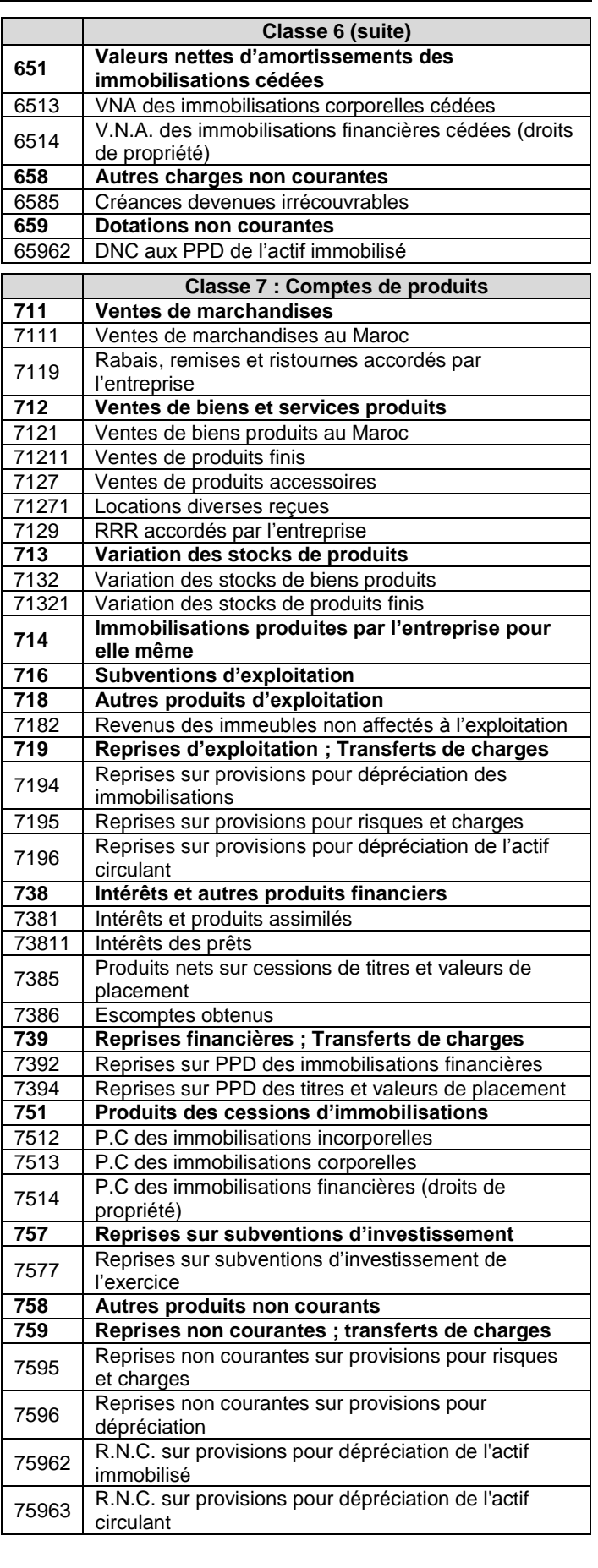

#### **EXTRAIT DES TABLES FINANCIÈRES**

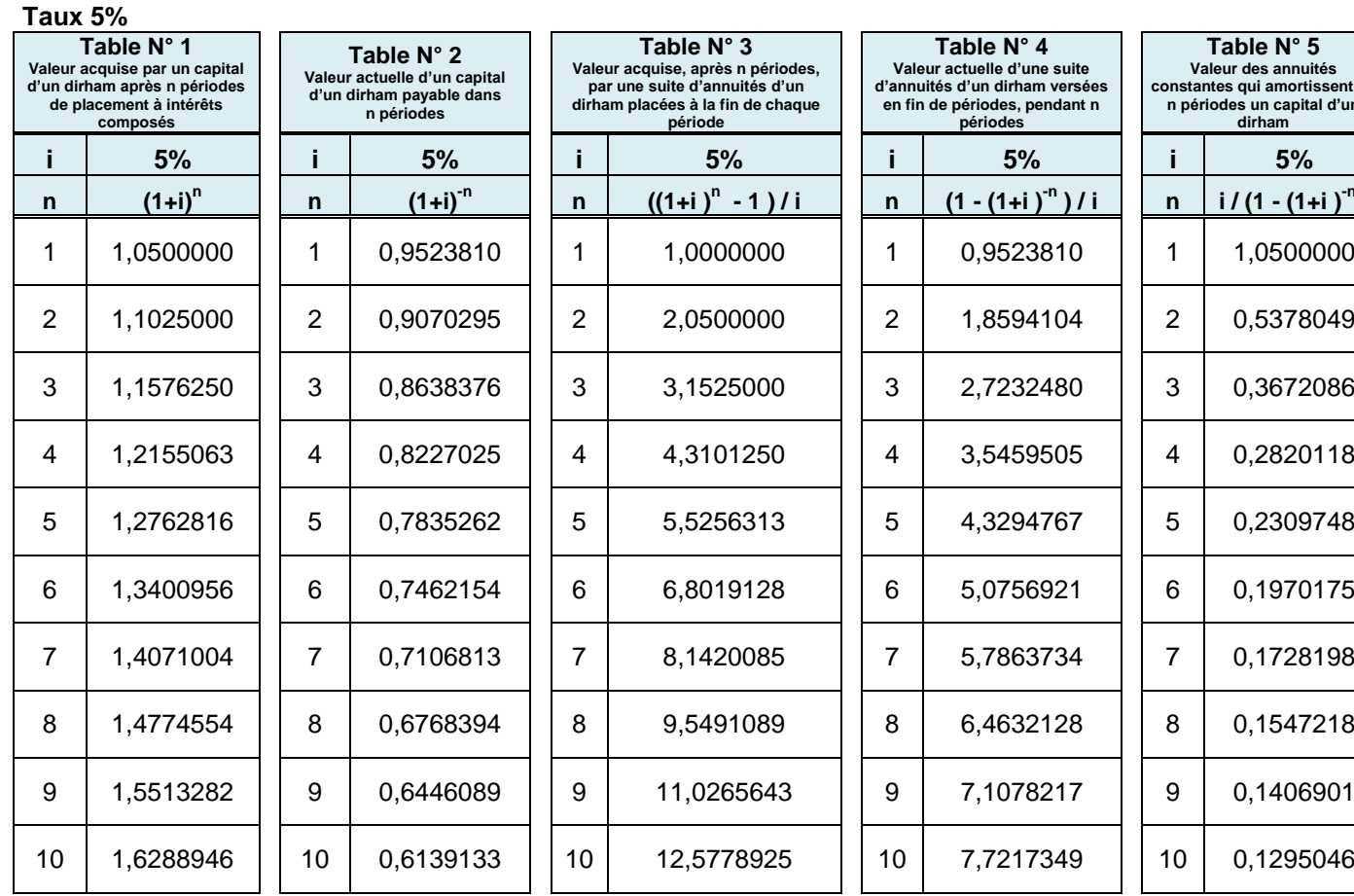

**Table N° 2**

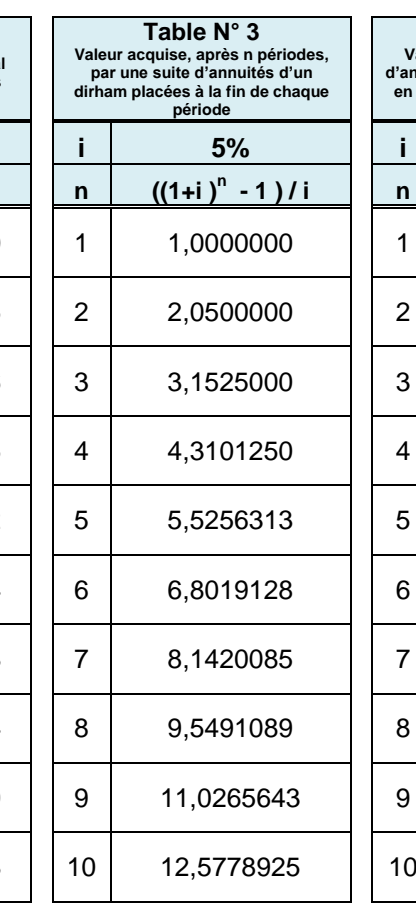

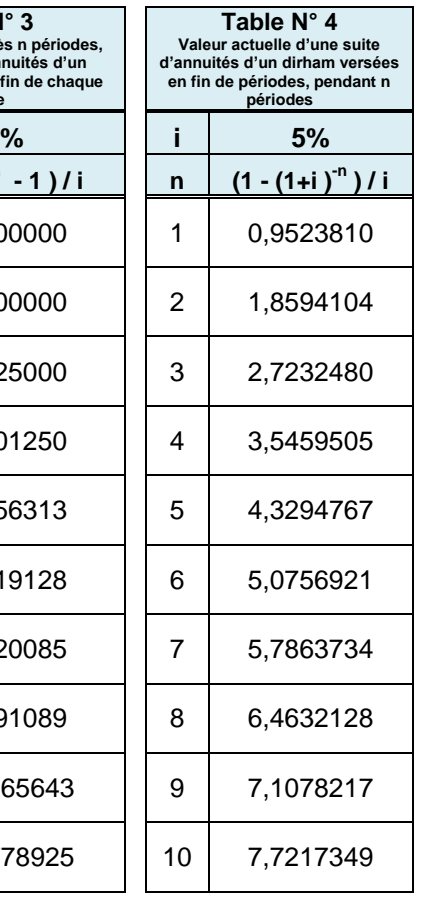

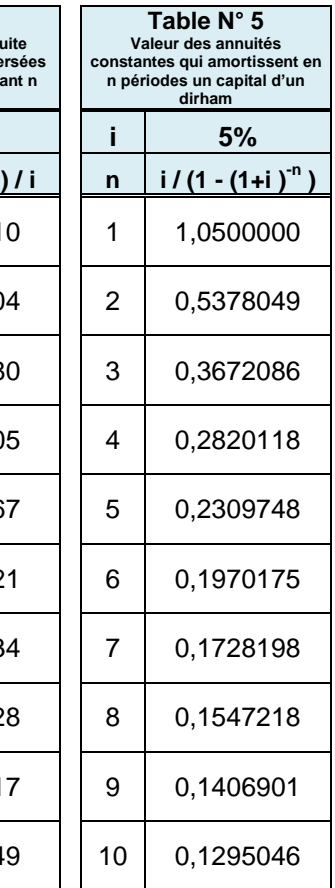

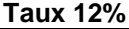

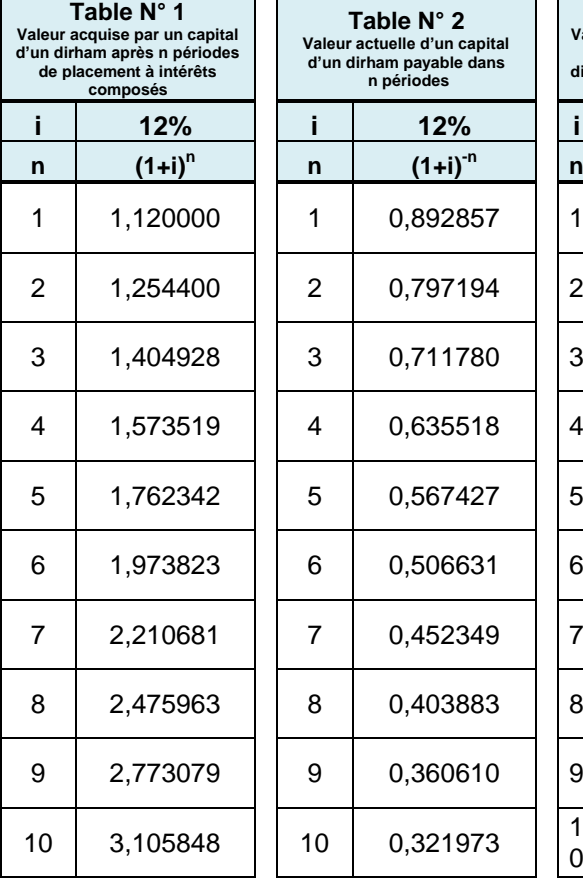

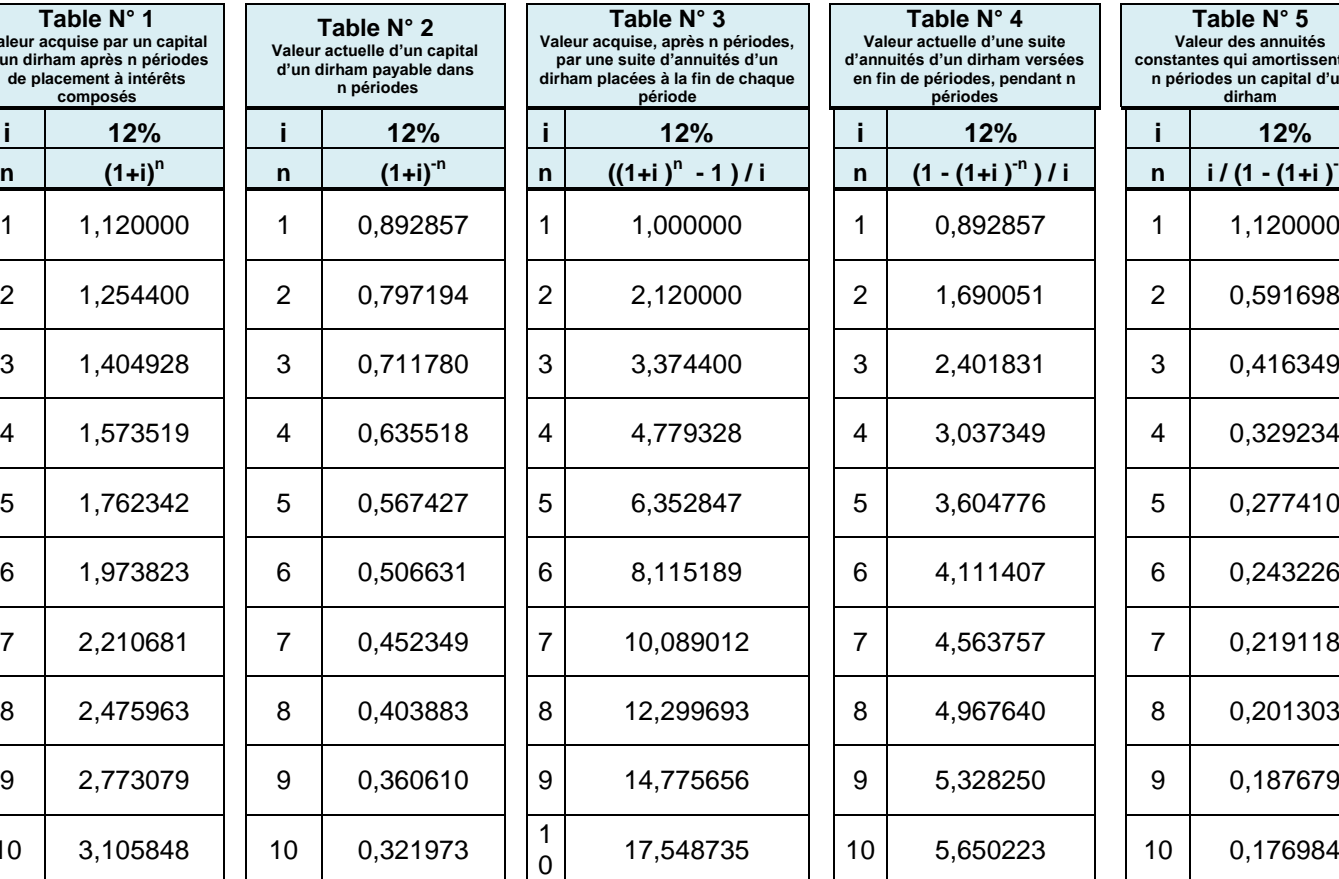

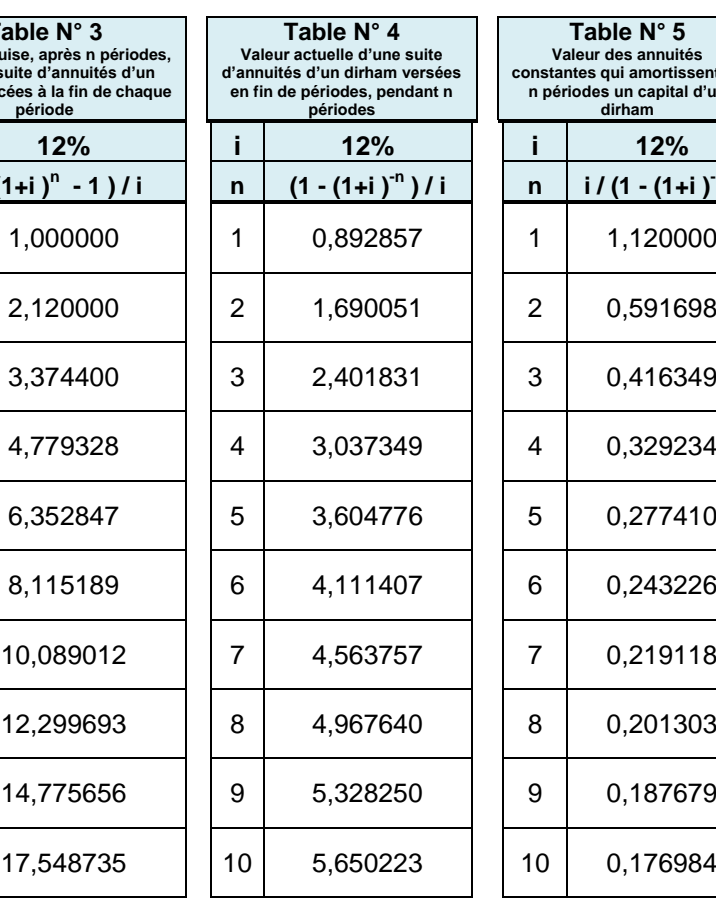

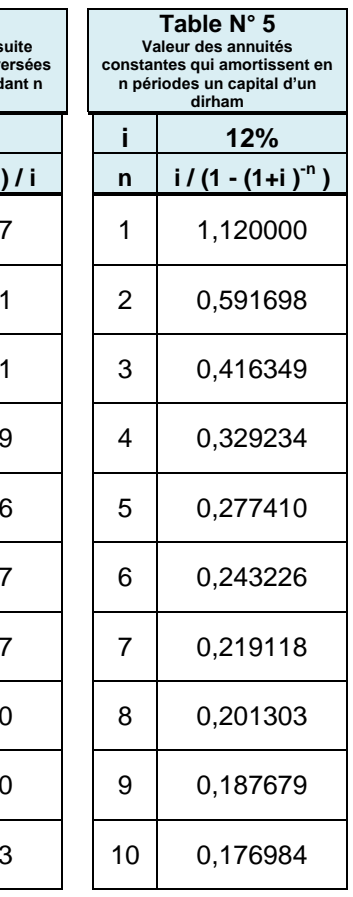